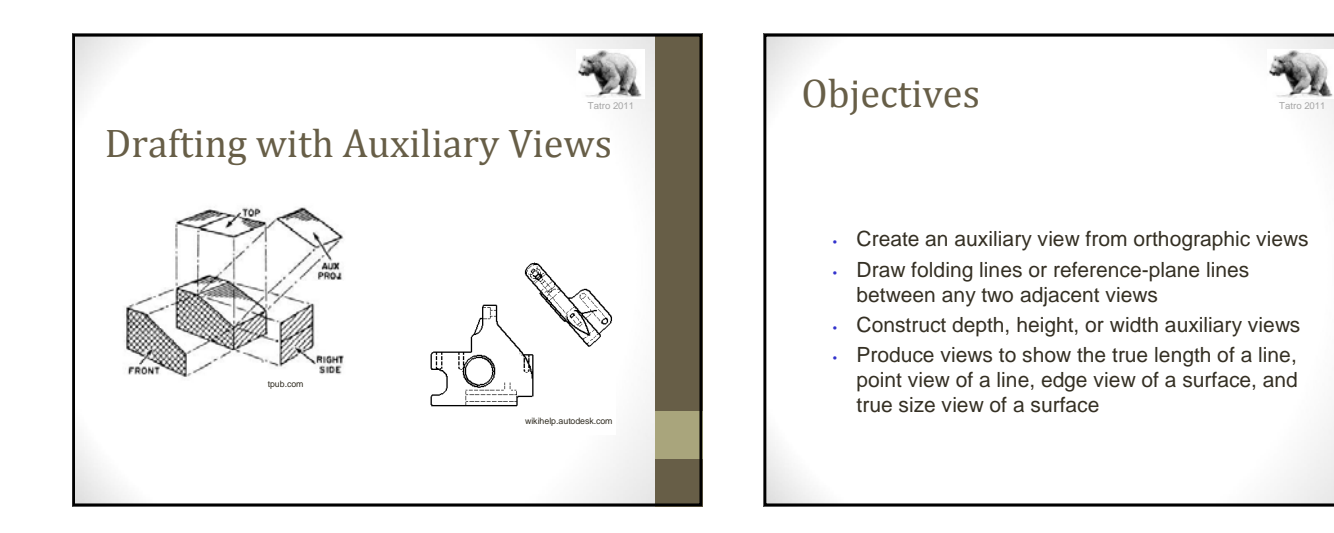

## Why do we need auxiliary views?

- To show information that is unavailable in other views
- To show parts of the object in its true size and shape. (E.g. inclined surfaces)

## Understanding Auxiliary Views

- An auxiliary view is an orthographic view that is not a standard projection
- Auxiliary views allow principal faces of features that are not parallel to the standard planes of projection to appear true shape and size

## Primary Auxiliary Views • A primary auxiliary view is projected onto a plane that is perpendicular to one of the principal planes of projection and is inclined to the other two

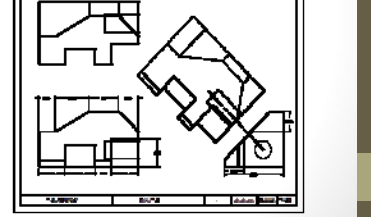

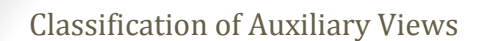

AV.

- Auxiliary views are named for the principal dimension shown in the auxiliary view such as:
	- Depth auxiliary
	- Height auxiliary
	- Width auxiliary

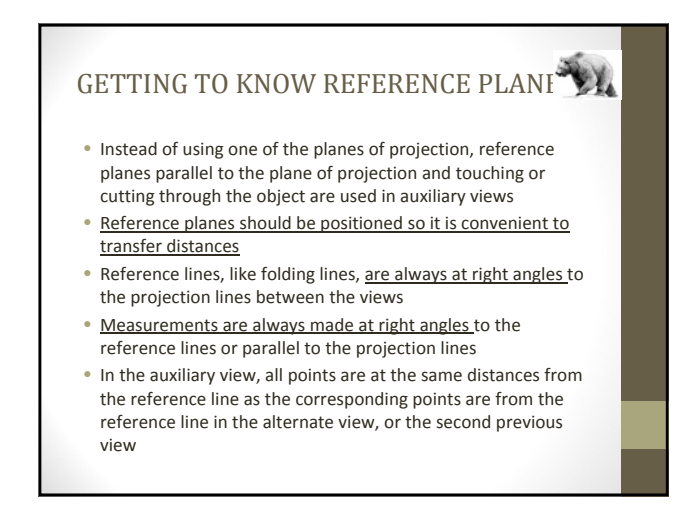

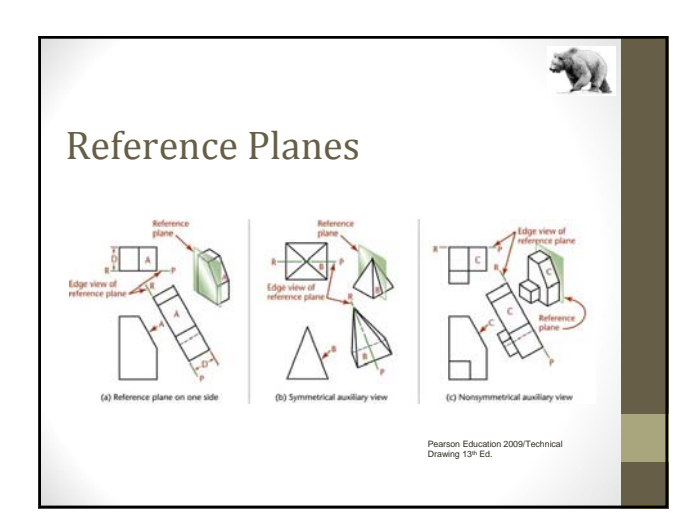

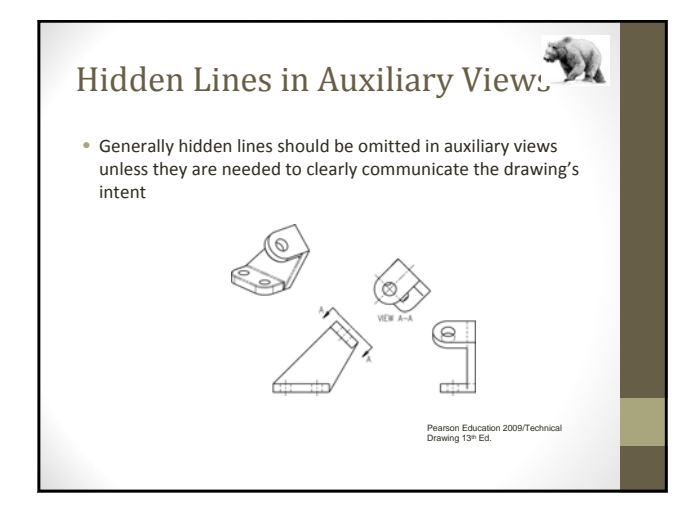

## Getting Started... this is what we will be

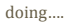

• Examine the views, and choose the plane to project in its edge view.

 $\mathbf{y}_{\mathbf{A}}$ 

- Draw a reference/fold line parallel to the edge view of the inclined surface and at a convenient distance from it
- In the front view, draw a light construction line at right angles to the inclined surface
- From all points in the front view, draw projection lines at right angles to the inclined surface
- Transfer the depth dimensions
- Use the adjacent view to visualize where to darken final lines.
- Use the projected lengths and depths via the adjacent views to determine the true size and shape of the object.

Start by finding the surface we will be projecting in its edge form. This is true length.

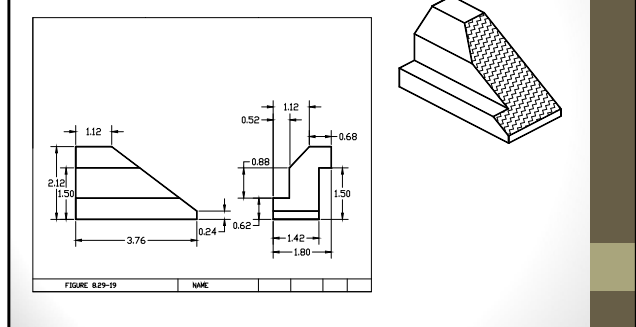

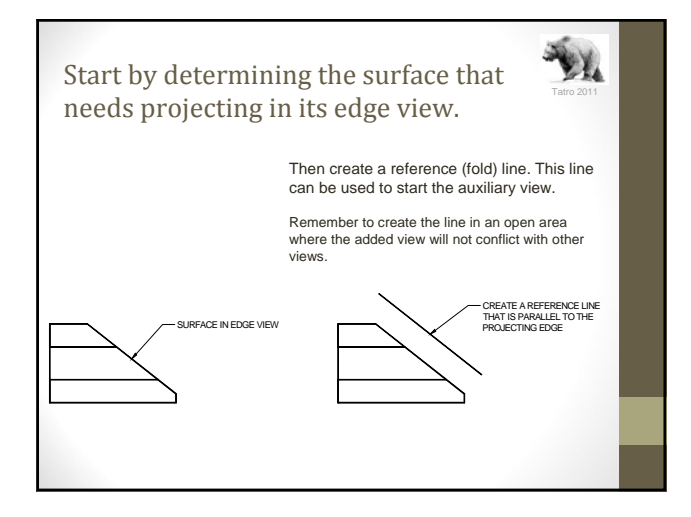

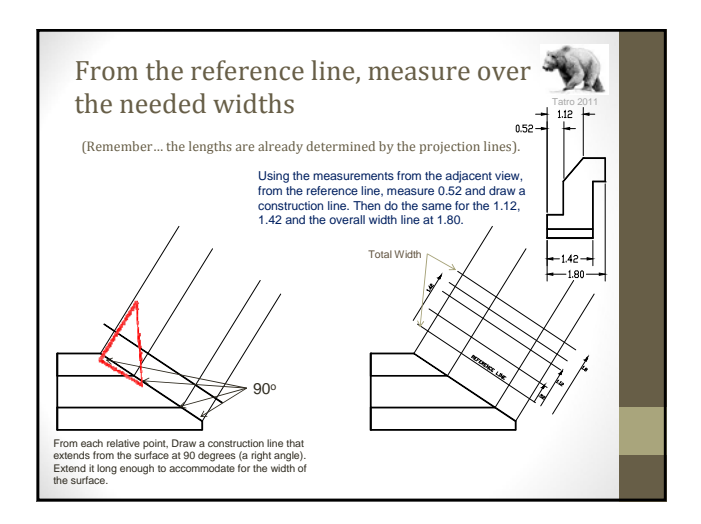

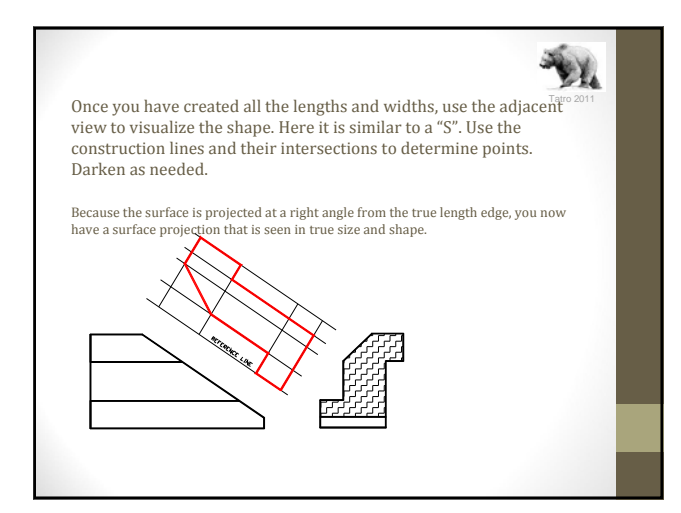

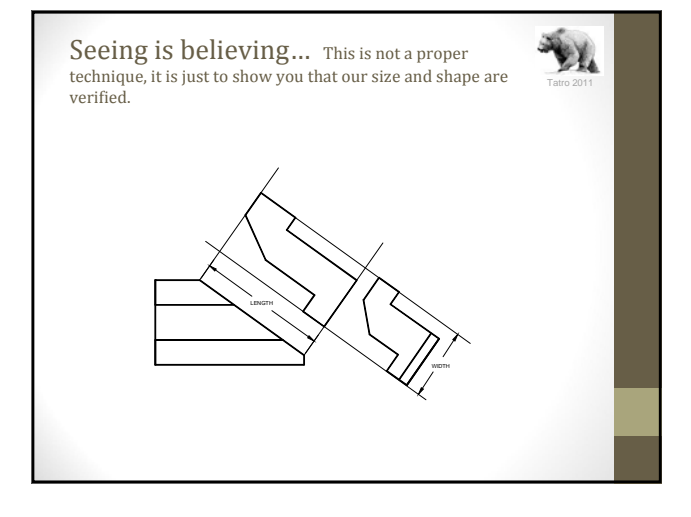

tpub.com

ę

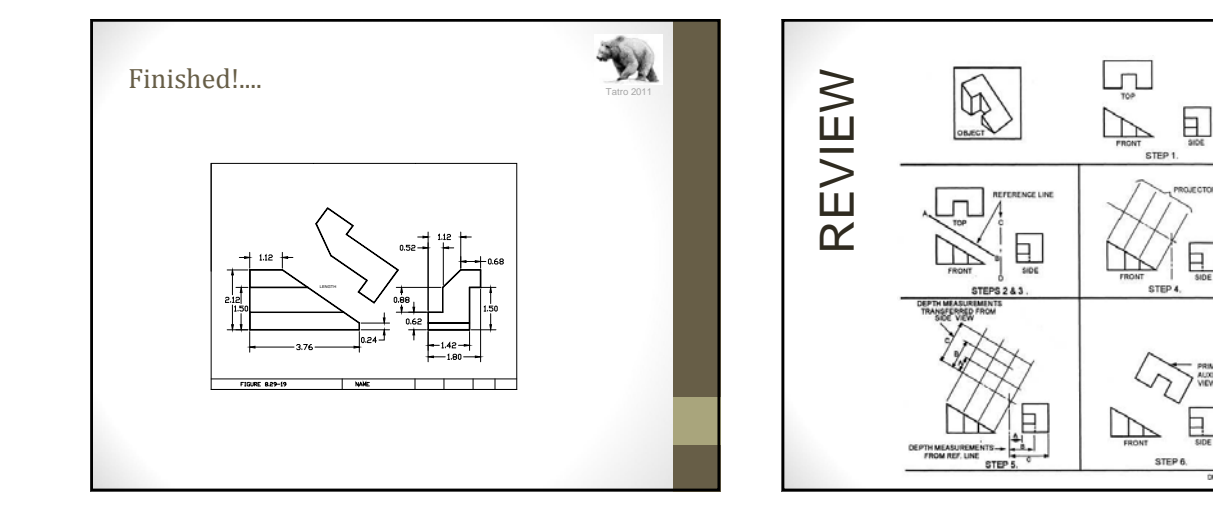